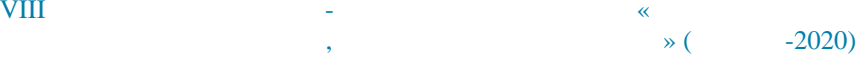

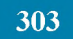

## **SECTION 5 ARTIFICIAL INTELLIGENCE AND DECISION MAKING**

004.8

 $\frac{1}{1}$ 

#### А.Г. ЖИХАРЕВ, В.В. МАЛКУШ, В.В. МАЛКУШ, В.В. МАЛКУШ, В. A.G. ZHIKHAREV, V.V. BASKAKOVA, A.N. ZAITSEV, E.V. MALKUSH

**СИСТЕМНО-ОБЪЕКТНОЕ ИМИТАЦИОННОЕ МОДЕЛИРОВАНИЕ**

### **SYSTEM-OBJECT SIMULATION OF ARTIFICIAL NEURAL NETWORKS**

*в контексте разработки алгоритмов, использующих искусственные нейронные сети. Рассматривается*

*нейронных сетей. В качестве примера рассматривается модель простейшей нейронной сети, состоящей из*

*разработка системно-объектной модели искусственного нейрона. Демонстрируется удобство использования программного инструментария UFOModeler в области моделирования искусственных*

*Авторы рассматривают применение метода системно-объектного имитационного моделирования*

*одного нейрона. Встроенными средствами среды UFOModeler реализован алгоритм обучения*

*искусственного нейрона по правилу Хебба. Демонстрируется целесообразность использования программного инструментария UFOModeler для обучения алгоритмам, основанным на использовании*

*Ключевые слова: системно-объектная модель, искусственная нейронная сеть, правило Хебба, алгоритм обучения, персептрон, UFOModeler.*

*In the article, the authors consider the application of the method of system-object simulation in the context of the development of algorithms using artificial neural networks. The development of a system-object model of an artificial neuron is considered. The usability of the UFOModeler software toolkit in the field of artificial neural networks modeling is demonstrated. As an example, we consider a model of the simplest neural network, consisting of one neuron. The built-in tools of the UFOModeler environment implement an algorithm for learning an artificial neuron according to the Hebb rule. The expediency of using the UFOModeler software toolkit for teaching algorithms based on the use of artificial neural networks is demonstrated.*

*Keywords: system-object model, artificial neural network, Hebb's rule, learning algorithm, perceptron, UFOModeler.*

визуализацией проделанных уже действий. При помощи инструмента имитационного

#### направления  $[1]$ , в то время как такие задачи можно решать математически и с возможно решать математически и с возможность и с возможно решать математически и с возможно решать математически и с возможно решать математи

*искусственных нейронных сетей.*

#### UFOModeler [2]

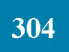

 $\vdots$ 

 $\ddot{\cdot}$ 

UFOModeler

 $\ddot{\cdot}$ 

1.  $\overline{2}$ . 3.

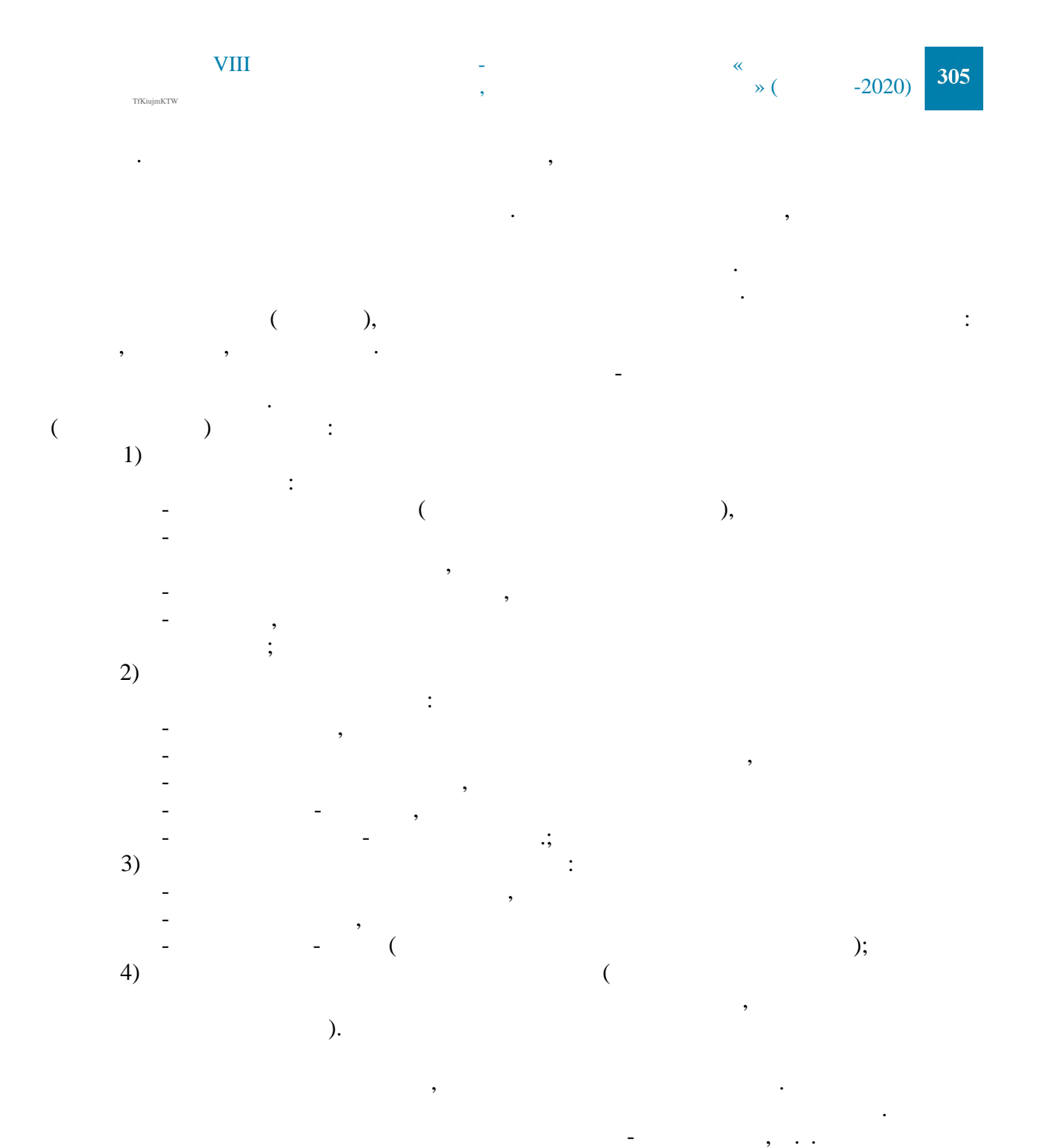

 $\overline{1}$ .  $-1$ 

UFOModeler

 $\mathbb{L}^{\mathbb{N}}$ 

 $[4],$ 

,

$$
5 = [(L?, L!), f(L?)L]; (O?, O!, Of)],
$$
\n(1)

 $\, ,$ 

 $\bar{\lambda}$ 

:  $(L?, L!)$  -

 $\breve{\mathbf{K}}$ 

; f(L?)L! -;  $(0?, 0!, 0f) -$ 

 $(-1)$ :

 $24 - 25$ 

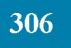

# VIII International Scientific and Technical Conference «Information Technologies  $\prod_{S} \prod_{P}$

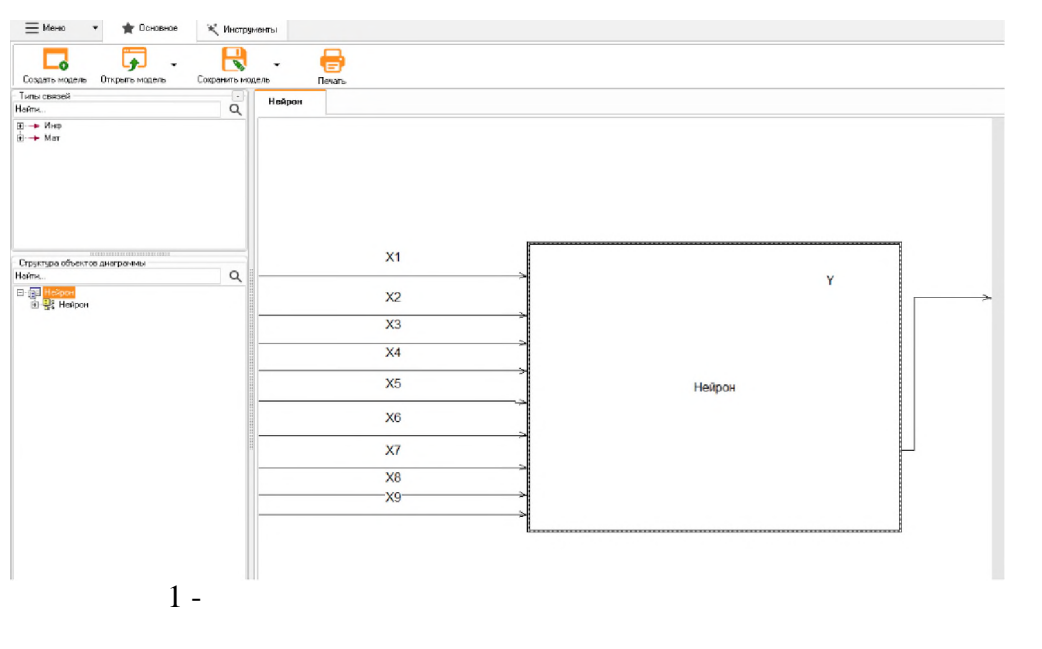

 $1,$ 

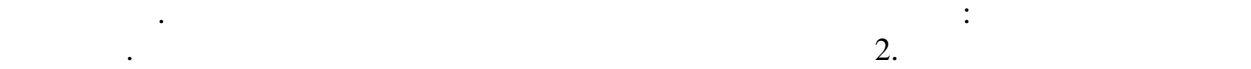

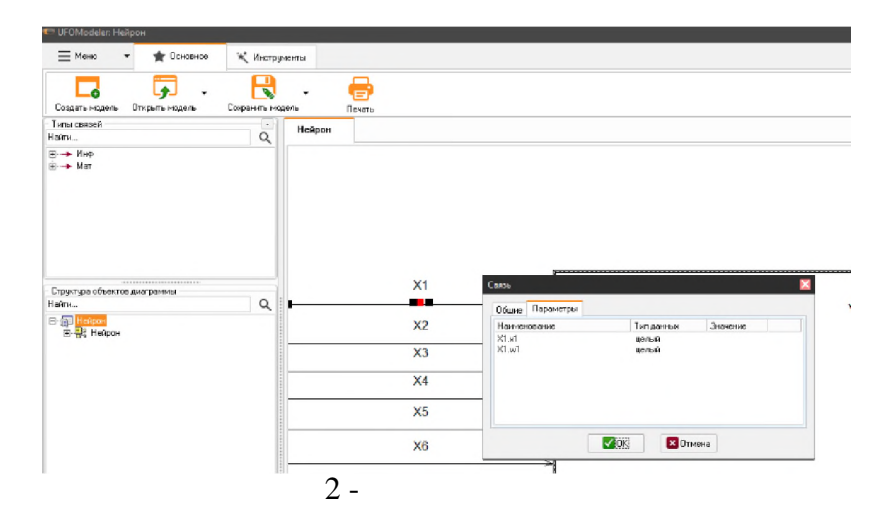

 $\phi$ на с помощью встроенного скриптового скриптового скриптового скриптового скриптового языка. Сперва объявляются

и одним выходным. Для каждой связи необходимо задать параметры и тип данных для

*var i: integer; X1,X2, W: array of integer; f,n,m,s,l;v,y1,y2,sum,sum 1,Y:integer;*

переменные, которые будут использованы в алгоритме:

первое изображение, которому мы буде $X2$ , соответственно, -второе изображение. Массив W представляет собой веса связей нейрона. Массив массив и собой ве<br>В массив W представляет собой веса связей нейрона. Массив и собой веса связи и собой веса связей нейрона. Масс

 $\mathbb R$  алгоритме мы используем три массива. Первый массив Х1 представляет собой массив Х1 представляет собой

 $\mathbf{G}$ лее необходимо инициализировать соответствующие переменные:  $\mathbf{G}$ *begin n:=9; setlength(X1,n); for i:=0 to n-1 do*

Belgorod

24-25 September, Section «Artificial intelligence and decision making»

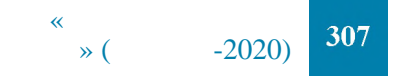

 $X1[i]:=1;$  $X1[1]:=-1;$  $X1[6]:=-1;$  $X1[7]:=-1;$ se tlength $(X2, n)$ ; for  $i:=0$  to n-1 do  $X2[i]:=1;$  $X2[4]:=-1;$  $X2[7]$ :=-1; while true do begin for  $i:=0$  to n-1 do  $W[i]:=0;$  $vl:=l$ ;  $y2:=-1;$  $f: = 0;$ setlength $(W, n)$ ; while  $f=0$  do begin for  $i:=0$  to n-1 do  $W[i] := \frac{\lambda}{i} \left[ \frac{i}{i} \right] * y \frac{1 + X2}{i} \frac{i}{i} * y \frac{2}{i}$  $sum:=0$ ; for  $i:=0$  to n-1 do sum: = sum+W[i] \*X1[i]; if sum > 0 then  $Y:=1$ ; if sum<0 then  $Y:=-1$ ; if  $Y=y1$  then  $f:=1$ ; if  $Y \ll y \llbracket t$  then  $f := 0$ ;  $sum1:=0$ ; for  $i:=0$  to n-1 do sum1:  $=sum1+W[i]$  \*X2[i]; if sum $1>0$  then  $Y:=1$ ; if sum1<0 then  $Y:=-1$ ; if  $Y=v2$  then  $f:=1$ ; if  $Y \ll y2$  then  $f := 0$ ;  $end;$ end; end.

**UFOModeler** 

 $\overline{\phantom{a}}$ 

18-07-00355, 19-07-00290, 19-07-00111, 18-

,

 $\overline{\mathcal{P}}$ 

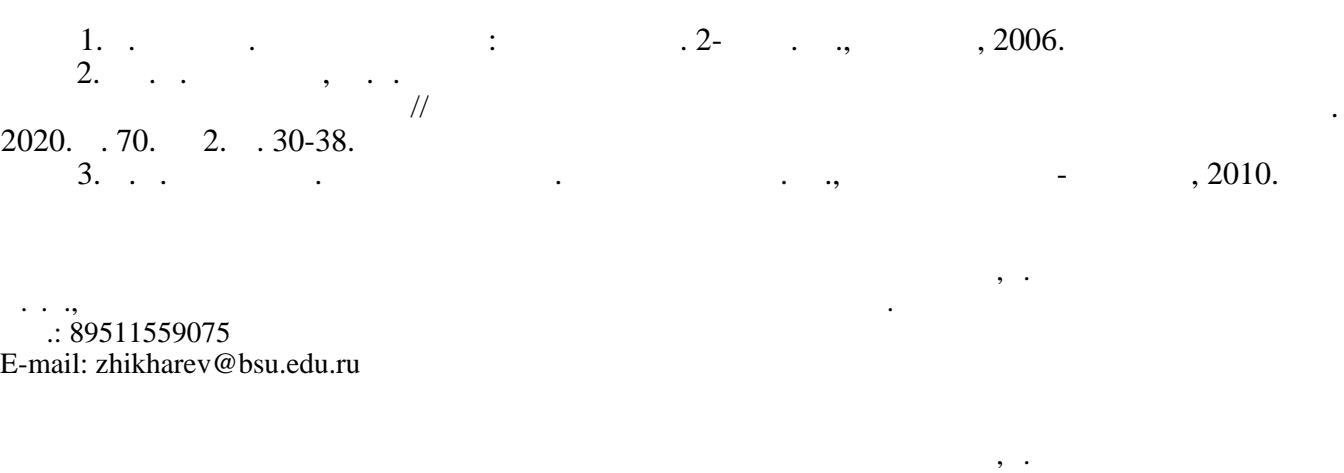

Белгородский государственный национальный исследовательский университет, г. Белгород

Белгородский государственный национальный исследовательский университет, г. Белгород

Аспирант кафедры информационных и робототехнических систем.  $\therefore$  89803204294 E-mail: [522540@bsu.edu.ru](mailto:522540@bsu.edu.ru)

308

Аспирант кафедры информационных и робототехнических систем.  $\therefore$  89803781139 E-mail: [zaitsev\\_an@bsu.edu.ru](mailto:zaitsev_an@bsu.edu.ru)

Аспирант кафедры информационных и робототехнических систем.  $\therefore$  89205937303 E-mail: [malkush@bsu.edu.ru](mailto:malkush@bsu.edu.ru)